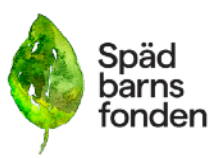

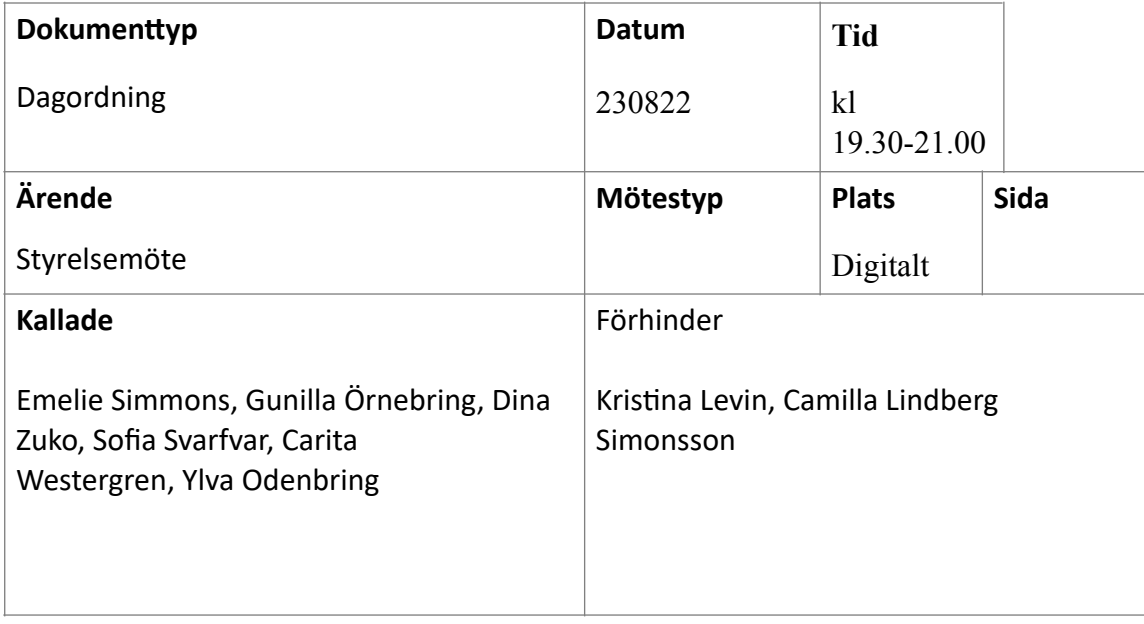

# **1. Mötet öppnades**

Mötet öppnades av Emelie Simmons

# **2. Godkännande av mötesordförande** Styrelsen godkänner Emelie Simmons som mötesordförande.

# **3. Godkännande av dagordning.** Styrelsen godkänner dagordningen.

# *4.* **Val av justerare.** Sofia Svarfvar och Gunilla Örnebring väljs till justerare.

# *5.* **Caroline Paulsson adjungeras till mötet.**

- *6.* **Föregående mötesprotokoll.**  Föregående mötesprotokoll läggs till handlingarna.
- *7.* **Verksamhetsansvarig har ordet.**

Presentation av nya tillförordnad verksamhetschef, Caroline Paulsson. Rapport om verksamheten skickades ut till styrelsen före mötet.

*8.* **Ekonomi.**

Sofia Svarfvar informerar om ekonomin. Vi väntar på att få bidrag från Socialstyrelsen och Folkhälsomyndigheten. Alla insamlingar är inte redovisade på rätt konto ännu.

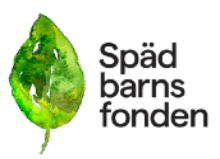

**Styrelsen beslutar att erbjuda Olivia en förlängd anställning fram till sista februari 2024.** 

**Styrelsen beslutar att erbjuda Magdalena Wernefeldt förlängd tjänst 50 procent till sista december 2023.** 

# **Styrelsen beslutar att erbjuda Tindra Åhlin timanställning fram till slutet av december 2023. Max 10 timmar i veckan för att distribuera minnespåsar.**

Nuvarande budget för familjehelgerna är 215 000 kr. Priset är 1400 kr per vuxen för en helg på Kärsögården, 400 kronor per barn. Förslaget att subventionera avgiften ytterligare diskuteras av styrelsen.

Styrelsen beslutar att Sofia och Caroline ska gå igenom verksamhetskostnaderna för att se om de kan omfördela kostaderna inom budgeten, och ev utöka budgeten för familjehelgen.

Styrelsen önskar se utvärderingar av båda helgerna för att kunna ta vidare beslut för 2024.

#### **9. Stödverksamhet.**

Inget att rapportera.

#### **10. Forskning.**

Dina och Ylva hade ett möte med Åsa i juni. De kommer ta kontakt med Forskningsnämnden under september för att stämma av om de kan ställa upp i år.

#### **11. Utbildning.**

Inget att rapportera.

#### **12. Påverkansarbetet.**

Inget att rapportera.

#### **13. Övriga frågor.**

Gunilla hjälper Emelie och Caroline att planera arbetshelgen för styrelsen 7-8 oktober.

Vi bordlägger förskingringsärendet till nästa styrelsemöte. Revisorsprotokollet delas till alla styrelsemedlemmar.

#### **14. Nästa möte.**

Digital möte: 14 sept 19:30 - 21:00 Arbetshelg: 7-8 oktober Digitalt möte: 16 nov 19:30 - 21:00

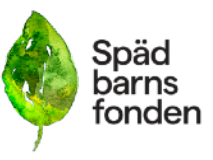

Digitalt möte: 19 dec 19:00 - 21:00

# **15. Mötets avslutande** Mötesordförande avslutar mötet.

**Mötesordförande Justerare** Emelie Simmons and Sofia Svarfvar Sofia Svarfvar

Gunilla Örnebring

# Verifikat

Transaktion 09222115557500522999

# Dokument

Protokoll\_SBF\_230822 Huvuddokument 3 sidor Startades 2023-09-12 20:21:21 CEST (+0200) av Hippoly  $(H)$ Färdigställt 2023-10-17 18:38:29 CEST (+0200)

# Initierare

Hippoly (H) Hippoly scrive@hippoly.com

# Signerare

Sofia Svarfvar (SS) Sofia.svarfvar@spadbarnsfonden.se

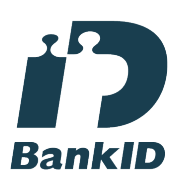

Gunilla Örnebring (GÖ) gunilla.ornebring@spadbarnsfonden.se

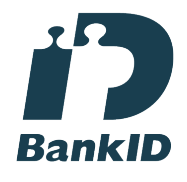

Namnet som returnerades från svenskt BankID var "SOFIA SVARFVAR" Signerade 2023-10-17 18:38:29 CEST (+0200)

# Emelie Margaretha Simmons (EMS)

emelie.simmons@spadbarnsfonden.se

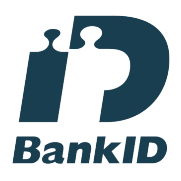

Namnet som returnerades från svenskt BankID var "Emelie Margaretha Simmons" Signerade 2023-09-12 20:22:19 CEST (+0200)

Namnet som returnerades från svenskt BankID var "GUNILLA ÖRNEBRING" Signerade 2023-09-13 12:33:41 CEST (+0200)

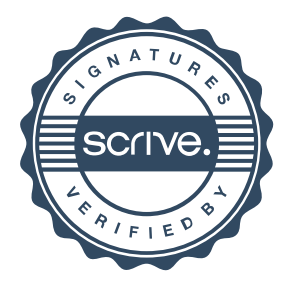

# Verifikat

Transaktion 09222115557500522999

Detta verifikat är utfärdat av Scrive. Information i kursiv stil är säkert verifierad av Scrive. Se de dolda bilagorna för mer information/bevis om detta dokument. Använd en PDF-läsare som t ex Adobe Reader som kan visa dolda bilagor för att se bilagorna. Observera att om dokumentet skrivs ut kan inte integriteten i papperskopian bevisas enligt nedan och att en vanlig papperutskrift saknar innehållet i de dolda bilagorna. Den digitala signaturen (elektroniska förseglingen) säkerställer att integriteten av detta dokument, inklusive de dolda bilagorna, kan bevisas matematiskt och oberoende av Scrive. För er bekvämlighet tillhandahåller Scrive även en tjänst för att kontrollera dokumentets integritet automatiskt på: https://scrive.com/verify

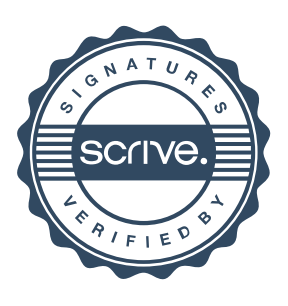